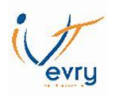

# **THEME 1 : L'ANALYSE DES ECARTS SUR COUTS DE PRODUCTION**

- I. L'écart total et sa décomposition
	- A. L'écart total

L'écart se définit comme la différence entre une donnée de référence et une donnée constatée. L'objectif est de calculer un écart total entre le coût de production réel et le coût de production prévu, puis de le décomposer en mettant en évidence les différents écarts relatifs à chacun des éléments constitutifs du coût de production afin de pouvoir mener des actions correctives.

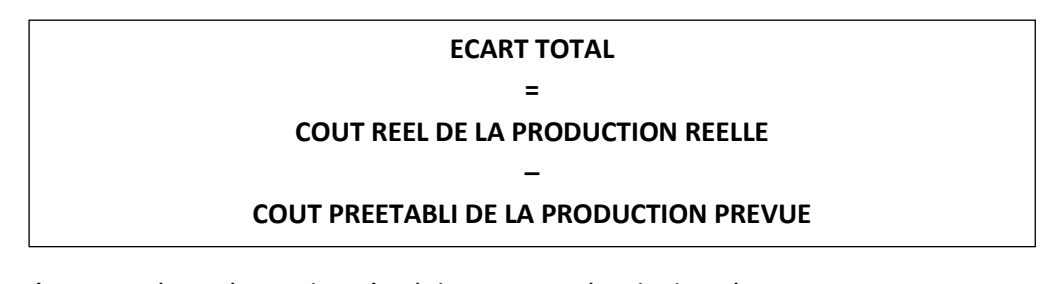

Le coût constaté représente le coût réel pour une période donnée Le coût préétabli représente le coût déterminé a priori pour un niveau de production prévu.

B. L'écart sur volume d'activité

Il s'agit de l'écart lié à la différence entre le volume de production prévu et celui véritablement réalisé.

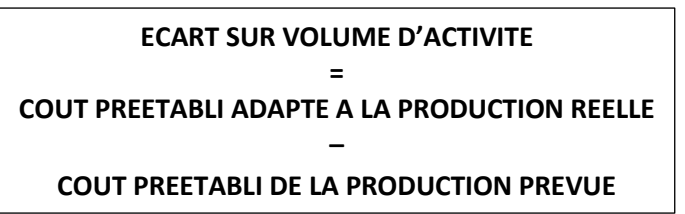

C. L'écart lié au non-respect des standards

Il s'agit de l'écart lié aux coûts des facteurs de production (matières premières, main d'œuvre, autres charges).

C'est écart est aussi appelé : ECART GLOBAL SUR LA PRODUCTION CONSTATEE

**ECART GLOBAL SUR LA PRODUCTION CONSTATEE = COUT REEL DE LA PRODUCTION CONSTATEE – COUT PREETABLI ADAPTE A LA PRODUCTION CONSTATEE** 

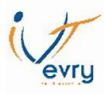

D. Exemple

La société LMB à déterminée pour le mois de septembre trois niveaux de production :

- Production normale : 5 000 moteurs
- Production réelle : 4 200 moteurs

Le coût préétabli correspond à l'activité normale (5 000 moteurs)

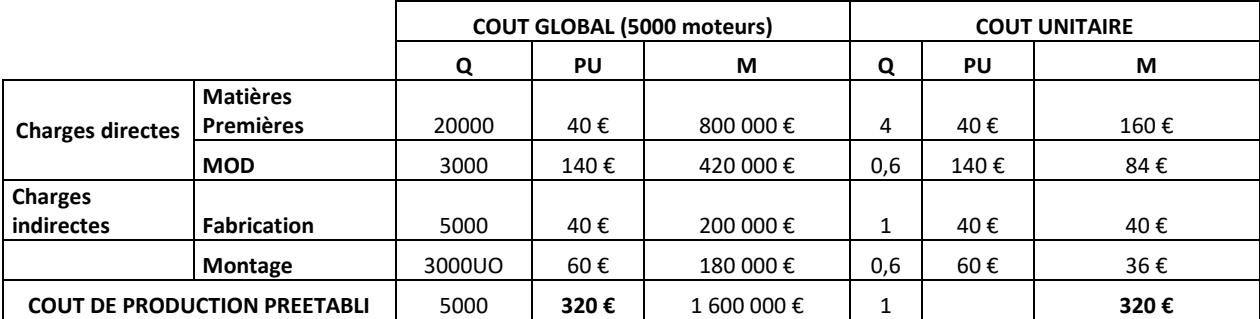

Le coût réel et les coûts préétablis adaptés sont les suivants :

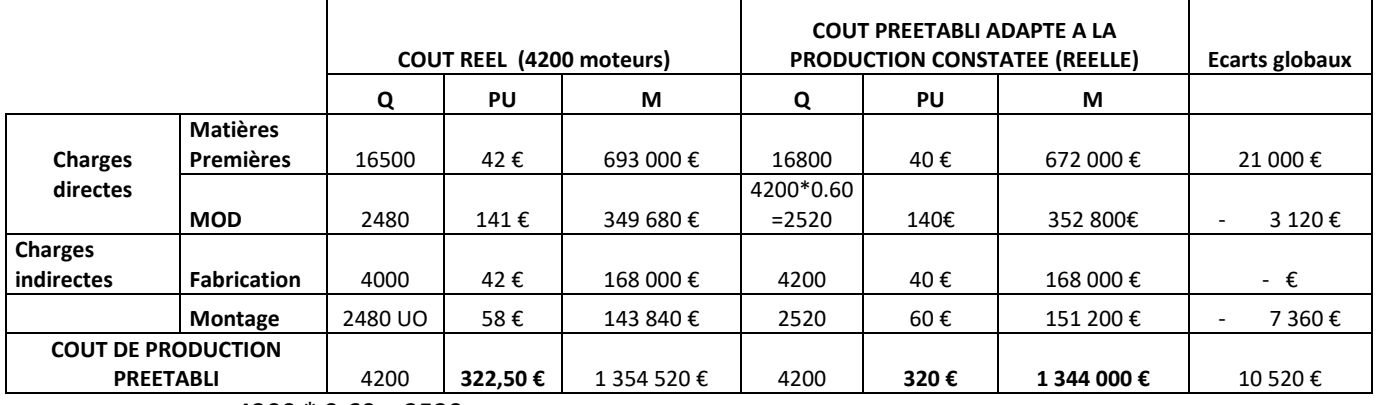

 $4200 * 0.60 = 2520$ 

ECART TOTAL = 1 354 520€ - 1 600 000€ = - 245 480€ Favorable

ECART SUR VOLUME D'ACTIVITE = 1 344 000€ - 1 600 000€ = - 256 000€ Favorable

#### **ECART GLOBAL SUR LA PRODUCTION CONSTATEE = 1 354 320€ - 1 344 000€ = 10 520 Défavorable**

(\*) : 4200 \* 320 = 1 344 000

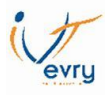

- II. L'analyse de l'écart global sur charge directe
	- A- L'écart sur coût

**ECART SUR COUT** = (COUT UNITAIRE REEL – COUT UNITAIRE PRETABLI) \* QUANTITE REELLE

B- L'écart sur quantité

**ECART SUR QUANTITE** = (QUANTITE REELLE – QUANTITE PRETABLI ADAPTEE A LA PRODUCTION RELLE) \* COUT PREETABLI

Exemple sur la MOD:

ECART TOTAL = 349 680€ - 420 000€ = **- 70 320€ Favorable**

ECART SUR VOLUME = 352 800€ (84€ \* 4200) - 420 000 (84€ \* 5000) = - 67 200€ Favorable

ECART GLOBAL = 349 680 € - 352 800€ = -3 120€ Favorable

ECART SUR COUT = (141 – 140) \* 2480= 2 480€ Défavorable

ECART SUR QUANTITE =  $(2480 – 2520)$  \* 140 = -5 600€ Favorable

# **Schéma de calcul des écarts sur coût directs**

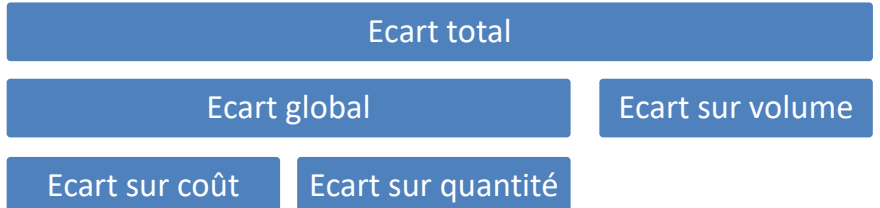

- III. L'analyse de l'écart global sur charges indirectes
- A- Le budget flexible

Il s'agit d'un budget calculé en fonction de plusieurs niveaux d'activité envisagés.

A l'intérieur du niveau d'activité les charges fixes restent identiques.

L'équation du budget flexible est de la forme : **f(x) = ax + b**

Le coût standard de l'unité d'oeuvre (**CSUO**) pour chaque niveau d'activité est donc obtenu par la fonction : **a + b/ x**

M41M13 – M41F13 – Tableau de bord de gestion – DUT GEA2 – Brétigny –Eric Noël

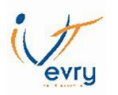

dans laquelle :

- **a** = coût variable unitaire
- **b** = charges fixes pour le niveau d'activité considéré
- **x** = nombre d'unités d'œuvre

Exemple :

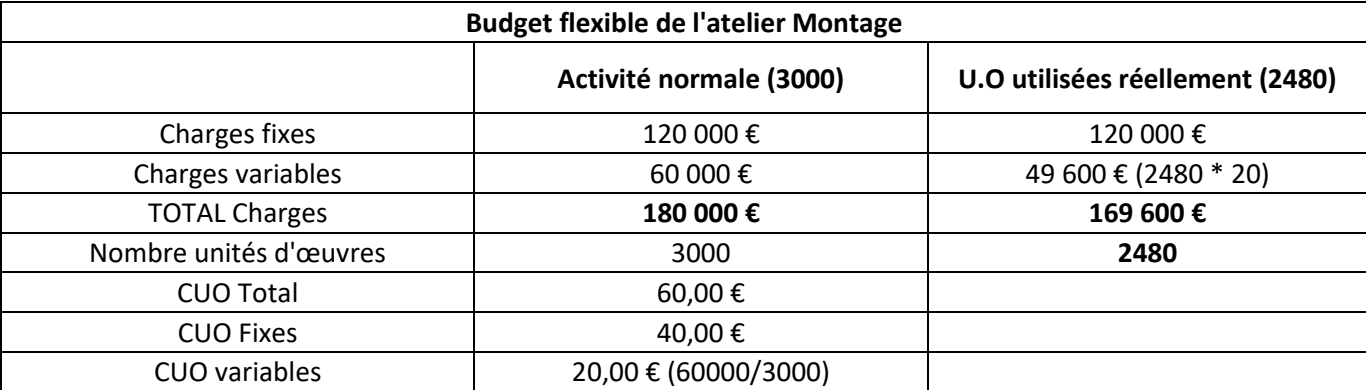

#### B- Le calcul des écarts sur charges indirectes

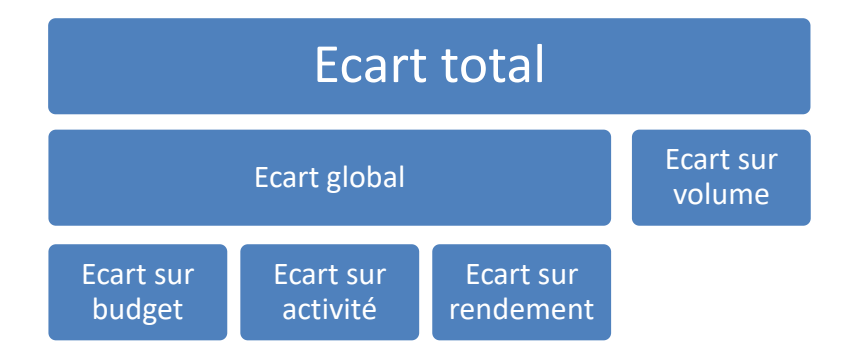

ECART TOTAL = 143 840€ - 180 000€ = -36 160€ Favorable ECART SUR VOLUME = 151 200€ (2520\*60) – 180 000€= -28 800€ Favorable ECART GLOBAL = 143 840€ – 151 200€ (2520UO \* 60) = - 7360€ Favorable

L'écart global est analysé en 3 sous écarts :

- L'écart sur budget (ou sur coût)
- L'écart sur activité
- L'écart sur rendement

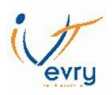

#### C- L'écart sur budget (ou sur coût)

**Cet écart peut être rapproché de l'écart sur coût**. Cet écart traduit la différence entre le montant des charges indirectes réellement constaté pour le centre d'analyse et le coût préétabli adapté à l'activité réelle (ou budget flexible).

#### **Ecart sur budget = Coût réel des charges indirectes – Montant du budget flexible**

**Exemple (Atelier Montage) :**

## **143840€ –169600€ = -25760€ Favorable**

D- L'écart sur activité

unitaire du centre d'analyse a été plus faible que prévu.

Cela démontre que le coût variable

Cet écart reprend les concepts de l'imputation rationnelle des charges fixes**. Est-ce que les charges fixes ont été correctement absorbées ?**

Il s'agit de la différence entre le budget prévu pour l'activité réelle constatée et le coût préétabli correspondant à la même activité.

L'écart concerne l'imputation des charges fixes. Son origine se situe par une différence entre l'activité réelle et l'activité normale.

**Ecart sur activité = Montant du budget flexible – (CUO préétabli \* activité réelle)**

**OU**

#### **E/A = Coût fixe préétabli de l'unité d'œuvre x (Activité Normale - Activité Réelle)**

**Exemple :**

# **169600€ - (2480 \* 60) = 20 800€ Défavorable**

# **40 \* (3000 – 2480) = 20 800 Défavorable**

E- L'écart sur rendement

#### **Nous pouvons le rapprocher de l'écart sur quantité des charges directes**

Il provient du fait que pour une production réalisée, la consommation d'unités d'œuvre est différente des prévisions, d'où un écart sur quantité d'unités consommées*.*

Ecart sur rendement = **(CUO préétabli \* Nbre UO réels) – (CUO préétabli \* Nbre UO adaptés)**

Exemple :

# **(2480\* 60) – (2520\*60) = - 2 400€ Favorable**

**(2480 – 2520) \* 60 = - 2400 Favorable**

Il a été utilisé moins d'unités d'œuvres (heures machines) que prévu

M41M13 – M41F13 – Tableau de bord de gestion – DUT GEA2 – Brétigny –Eric Noël

Les charges fixes ont été mal absorbée (activité normale : 3000 heures)

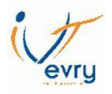

# **EXERCICES**

#### **Exercice 1 :**

Dans la **Société LAPOMPE**, les prévisions de fabrication de chaussures en cuir d'un atelier et les calculs de coût sont effectuées à partir des informations suivantes :

On vous informe par ailleurs que :

- La Production Prévue pour la période était de **1 000 unités**.
- La Production Réelle est de **1 100 unités**.
	- *1- En fonction de l'annexe ci-dessous, calculez pour chaque charge l'écart total, l'écart global et l'écart sur volume.*
	- 2- *Décomposer pour chaque charge l'écart global en écart sur quantité et en écart sur prix*.

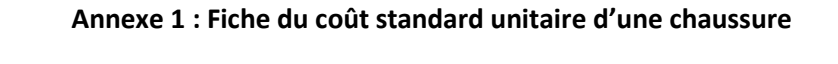

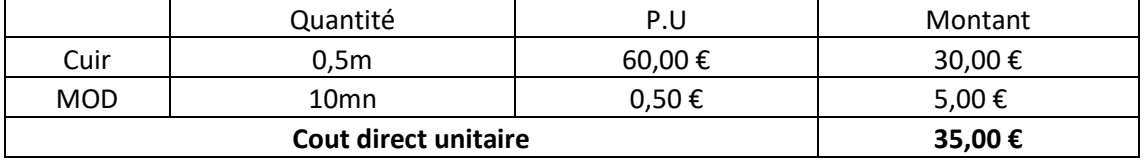

#### **Annexe 2 : Coût réelle de la période (1100 unités)**

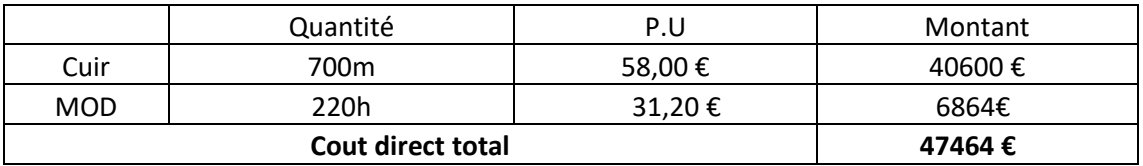

#### **Exercice 2**

Le comptable de la **Société KAZED** vous confie les documents et annexes suivants concernant le produit **ZK** :

- Document 1 : Coût standard d'une unité de produit ZK.
- Document 2 : Charges réelles constatées pour le mois de décembre.

Par ailleurs, on vous communique les niveaux de production suivants :

- La **production réelle** de la période a été de **7 000 unités.**
- La **production prévue** pour la période était de **7 200 unités**.
	- *1- Evaluer le coût de production REEL et le coût de production PREVU puis déterminer les différents écarts globaux sur charges directes.*
	- M41M13 M41F13 Tableau de bord de gestion DUT GEA2 Brétigny –Eric Noël *2- Analyser et vérifier les différents écarts sur charges directes.*

#### **Annexe 1 : Fiche du coût standard unitaire**

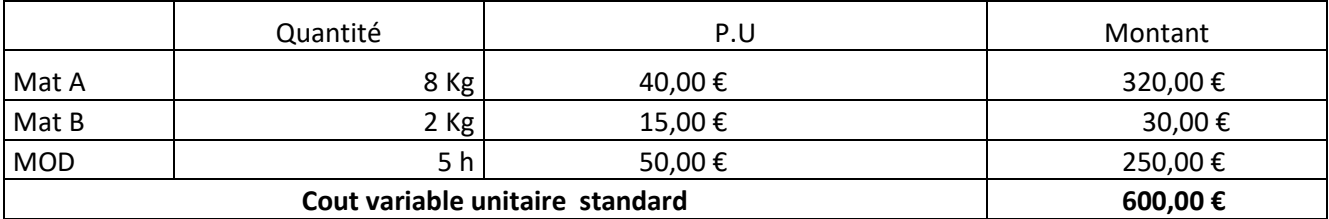

#### **Annexe 2 : Coût réelle de la période**

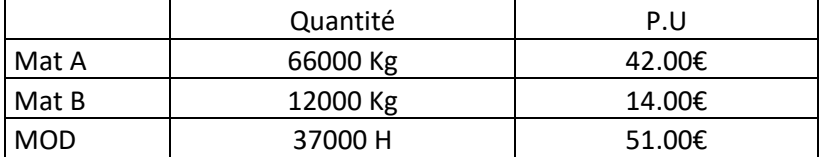

#### **Exercice 3**

L'entreprise ROSE fabrique un produit « GE ». Au cours du processus d'élaboration d'un produit final, la matière première utilisée transite dans un atelier A dont l'activité est exprimée en Heures-Machines.

La fiche de coût préétabli, établi par le contrôle de gestion fait apparaître, les informations suivantes :

- activité préétablie par produit (NUO par produit): 12 Heures,
- coût standard de l'unité d'œuvre (l'heure) (CSUO): 60 € dont 51,50 € de charges variables,
- charges fixes totales de l'atelier : 1 020 000€,
- unité d'œuvre retenue : heure machine.

La production normale ou prévue est de 10 000 unités.

Les services comptables fournissent en fin de mois les éléments suivants issus de la production réelle :

- production réelle : 12 000 unités,
- activité réelle (nombre d'heures réel) : 145 000 H,
- coût total réel du centre A : 10 500 000  $\epsilon$ .

#### *1- Pour les charges indirectes du centre d'analyse « atelier A », calculer et analyser :*

*-l'écart total par rapport à la production prévue, -l'écart sur volume de production, -l'écart global pour la production réelle, -les sous-écarts sur charges indirectes du centre d'analyse « atelier A ».* 

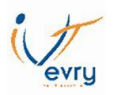

## **Exercice 4**

La société GRX fabrique des enceintes Bluetooth de haute technologie.

La fiche standard d'une enceinte est la suivante :

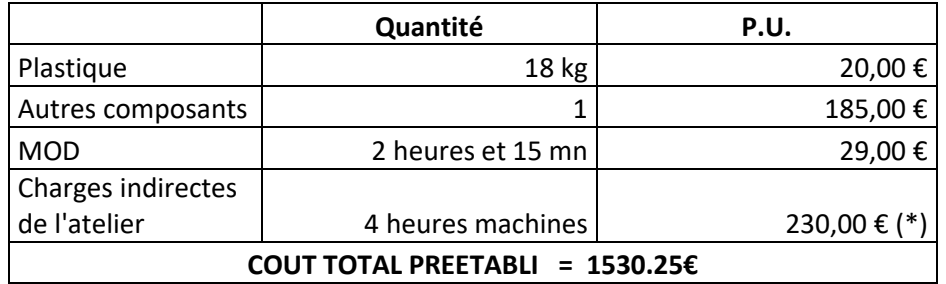

(\*) Dont 200€ CUO variable

L'activité normale (prévue) mensuelle, correspond à un volume de production de 4000 enceintes. Pour le mois de novembre les coûts sont les suivants (production de 3850 enceintes)

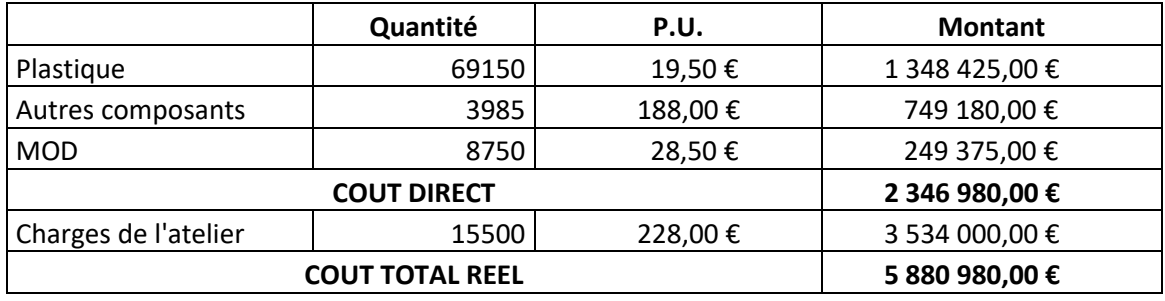

- *1- Calculez l'écart global pour la MOD et décomposer cet écart en écart sur quantité et écart sur coût.*
- *2- Calculez l'écart global sur charges indirectes de l'atelier et scindez cet écart en :* 
	- *a. Ecart sur budget*
	- *b. Ecart sur rendement*
	- *c. Ecart sur activité*

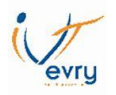

#### **Exercices de révisions**

#### **Exercice 5 :**

L'entreprise DUBATO fabrique des barques en bois. La production normale est de 125 unités par mois.

Pour cette activité les charges prévues sont les suivantes :

-Achat de matières premières : 1000Kg à 6€ le Kg -MOD : 500 heures à 53€ de l'heure

Le budget standard du centre Atelier (charges indirectes) est le suivant :

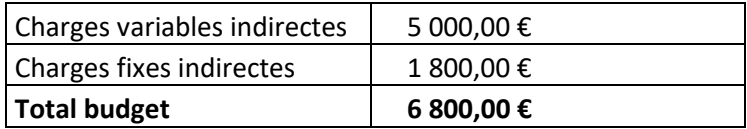

Ce budget a été établi pour une activité normale de 500 heures de MOD (unité d'œuvre du centre).

Pour novembre la production a été de 100 barques. Les éléments de coût ont été les suivants :

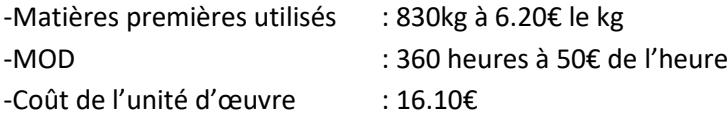

Les caractéristiques standards de la barque sont les suivants :

- Matières premières : 8 kg
- Main d'œuvre : 4 heures
- Atelier : 4 unités d'œuvre
- *1- Déterminez les écarts globaux sur charges directes*
- *2- Analyser ces écarts en écart/coût et écart/quantité*
- *3- Analyser l'écart global du centre Atelier en écart sur budget, écart sur activité et écart sur rendement.*

#### **Exercice 6 :**

Exercice de révision : Ecarts sur charges de production

L'entreprise Trèsbon produit des pâtes conditionnées en pots de verre. La matières première est préparée puis travaillée dans un atelier (cet atelier est essentiellement manuel). Les pots sont stérilisés puis, après refroidissement, ils sont contrôlés et étiquetés.

Le coût préétabli d'un pot de 250g est le suivant :

M41M13 – M41F13 – Tableau de bord de gestion – DUT GEA2 – Brétigny –Eric Noël

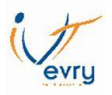

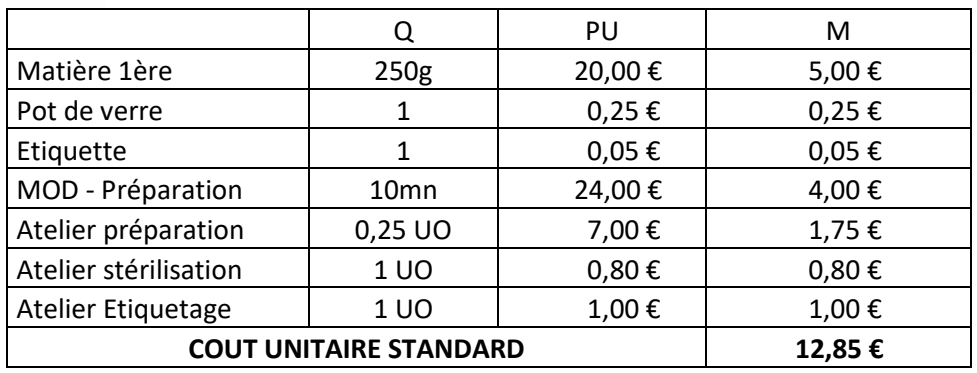

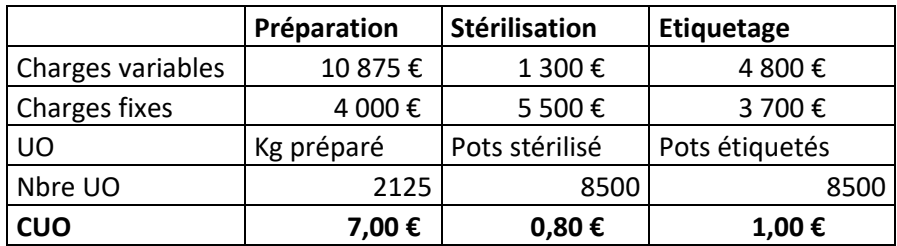

Au mois de janvier, les charges constatées sont les suivantes :

-Achat des matières premières : 1960 kg pour un total de 35 280€

-Achat de pots : 7850 pots pour un total de 2120€

-Achat d'étiquettes : 7900 étiquettes pour un total de 320€

-L'atelier préparation a nécessité 1330 heures de MOD pour un coût total de 33250€

-Les charges indirectes ont été de :

- 13328€ pour 1960 UO dans l'atelier préparation
- 6290€ pour 7820 UO dans l'atelier stérilisation
- 8215€ pour 7820 UO dans l'atelier étiquetage

L'entreprise a fabriqué, en janvier, 7820 pots.

- 1- Déterminez l'écart global (en prenant en compte tous les éléments) pour janvier 2019.
- 2- Déterminez pour la matière première et la MOD :
	- a. L'écart total
	- b. L'écart sur volume
	- c. L'écart global
	- d. L'écart sur quantité
	- e. L'écart sur prix
- 3- Déterminer pour l'atelier préparation
	- a. L'écart sur budget
	- b. L'écart sur activité
	- c. L'écart sur rendement

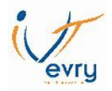

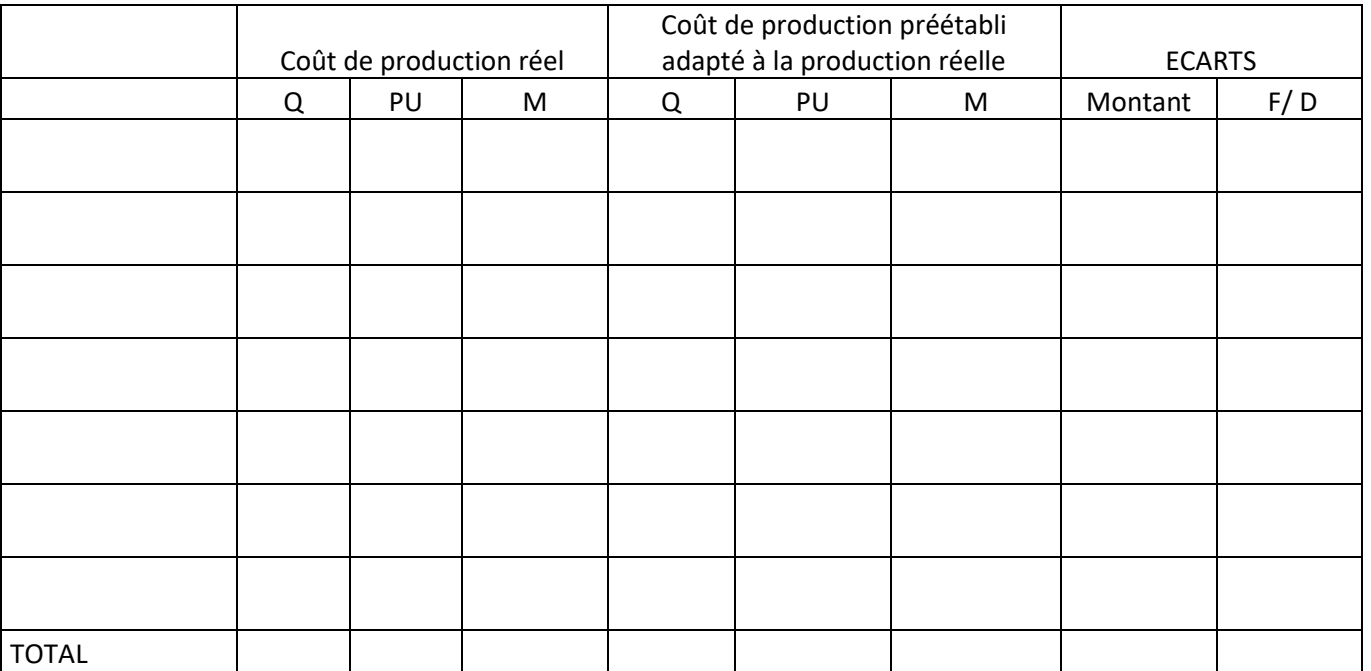